Εισαγωγικά στοιχεία στη γλώσσα C

Μάθημα 1

```
\# \texttt{proof0.c*}
```

```
#include \langlestdio.h>
```

```
/*to prwto mou programma*/
```

```
main()
```

```
Τ.
       int a=10:
       int b=5.
     printf("Hello ");
     print("George\n", "print("ed", a+b);
     getchar();
\mathcal{Y}
```
 $\Sigma \acute{v} \mu \acute{b} \Omega \lambda \alpha$  (#, %, //, /\*, ``,>,{  $\kappa \lambda \pi$ )

 $\Lambda$ εξιλόγιο (include, main, int, printf, getchar, κλπ

Συντακτικό: κανόνες γλώσσας Πχ κάθε πρόταση-εντολή τελειώνει σε ";" (semicolon)

Σημασιολογία: Τι κάνουν οι εντολές όπως συντάσσονται, πχ  $Printf("ad", a+b) :$ εκτελεί την πρόσθεση των αριθμών 10 και 5, μορφοποιεί το αποτέλεσμα ως ακέραιο στο δεκαδικό σύστημα και τον παρουσιάζει στην οθόνη

Δεν ενδιαφέρουν τον μεταγλωττιστή (compiler)  $\tau \eta \zeta$ γλώσσας

Εκτός αν κόβουν μια εντολή ή μια παράσταση πριν ολοκληρωθεί

 $\Sigma$ χόλια: ανάμεσα στα σύμβολα / \*... \*/ Παρουσίαση: Εξαρτώμενη από τον κειμενογράφο (editor) Χρώμα: Ξεχωρίζουν τα δεδομένα, εντολές, τύπους κλπ Στοίχιση: Για καλύτερη κατανόηση της σύνταξης Η αλλαγή γραμμής ή τα κενά δεν επηρεάζουν το πρόγραμμα

### Βασικά στοιχεία της Γλώσσας (κεφαλίδες)

```
/*<i>program</i>0. c*/#include <stdio.h>
/*to prwto mou programma*/
main()\overline{\mathbf{r}}int a=10.
       int b=5.
      print("Hello ":
      print(f"George\n', n'');
      print("d", a+b):
      getchar() ;
ł
```
**#**: σύμβολο πριν την εντολή προ-επεξεργαστή

**include** : Εντολή προ-επεξεργαστή που ενσωματώνει στον κώδικά μας ένα αρχείο «κεφαλίδα» (**header**)

**<stdio.h>** : Το αρχείο-κεφαλίδα προς ενσωμάτωση στο κώδικα το οποίο βρίσκεται σε προκαθορισμένο φάκελο που ορίστηκε με την εγκατάσταση της γλώσσας στον υπολογιστή μας

Μπορούμε να δώσουμε το πλήρες όνομα του αρχείου-κεφαλίδας "c:\Dev-Cpp\include\stdio.h"

Ένα αρχείο «κεφαλίδα» περιέχει ένα σύνολο δηλώσεων «σταθερών» και συναρτήσεων τις οποίες (μετά τη δήλωσή τους) μπορούμε να χρησιμοποιούμε

Πχ η εντολή print f είναι μια συνάρτηση η οποία δηλώνεται στην κεφαλίδα stdio.h. Ενσωματώνοντας την stdio.h στο πρόγραμμά μας μόνο τότε μπορούμε να κάνουμε χρήση της printf. Ο κώδικας, ο οποίος υλοποιείτε όταν εκτελείτε η εντολή βρίσκετε σε μια βιβλιοθήκη της γλώσσας (library) η οποία ενσωματώνεται στον τελικό κώδικα exe με τον **συνδέτη** (Linker) της γλώσσας.

Η κεφαλίδα stdio.h (**standard input-output**) ενσωματώνεται σχεδόν σε κάθε πρόγραμμα γιατί περιέχει τις βασικές εντολές για την είσοδο και έξοδο δεδομένων από και προς την **κονσόλα** ή ένα **text-αρχείο**.

 $(η συνάρτηση main() )$ 

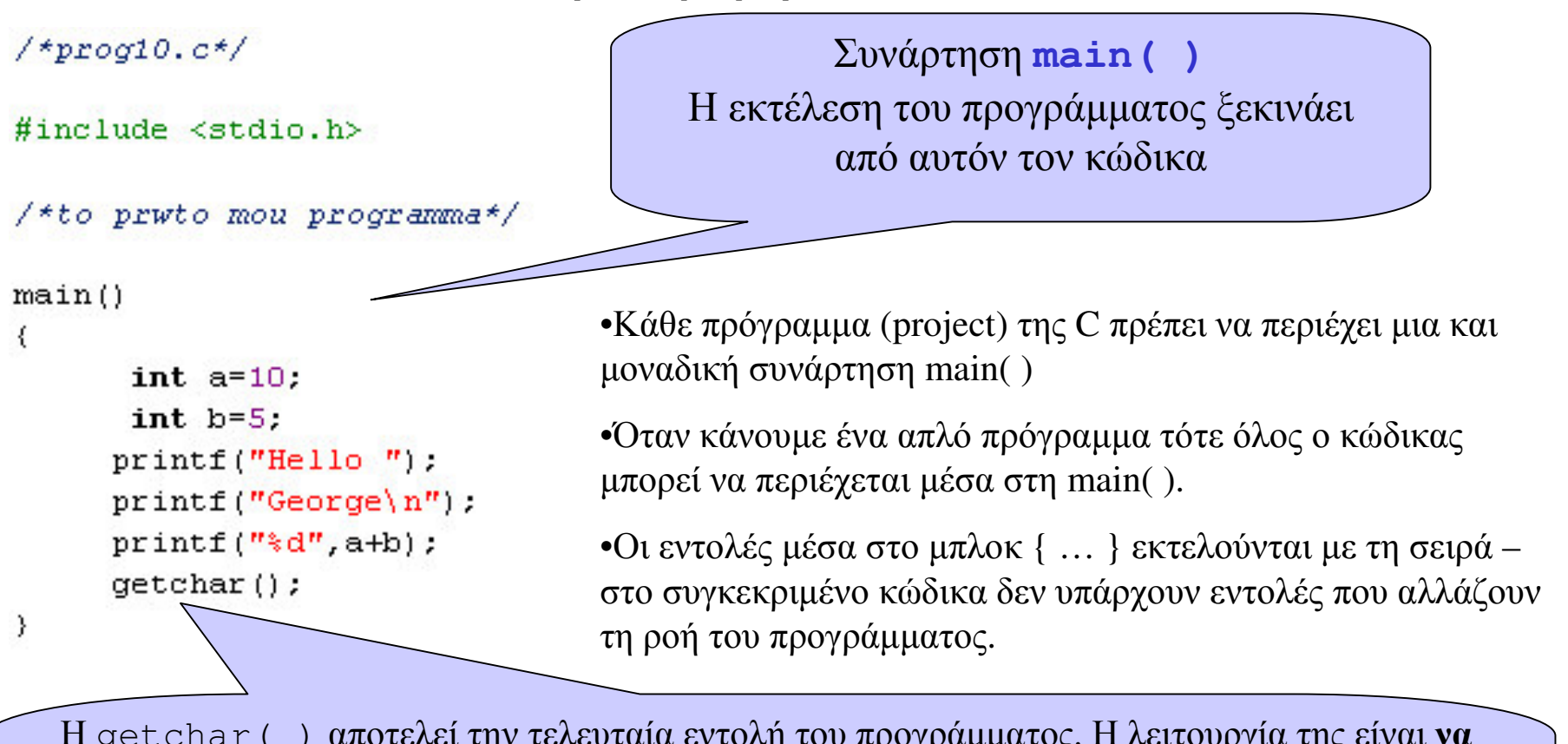

H getchar () αποτελεί την τελευταία εντολή του προγράμματος. Η λειτουργία της είναι **να** περιμένει να πάρει έναν χαρακτήρα απ' το πληκτρολόγιο (μετά το πάτημα του «Enter»). Ο χαρακτήρας αυτός δεν χρησιμοποιείτε από το πληκτρολόγιο. Απλά εκμεταλλευόμαστε τη λειτουργία της getchar για να σταματήσουμε το πρόγραμμα πριν το τέλος του και πριν σβήσει η κονσόλα\*.

\* Πριν την getchar μπορούμε για ενημέρωση του χρήστη να προσθέσουμε την εντολή printf("press <Enter> to end the program");

(δεδομένα & Μεταβλητές)

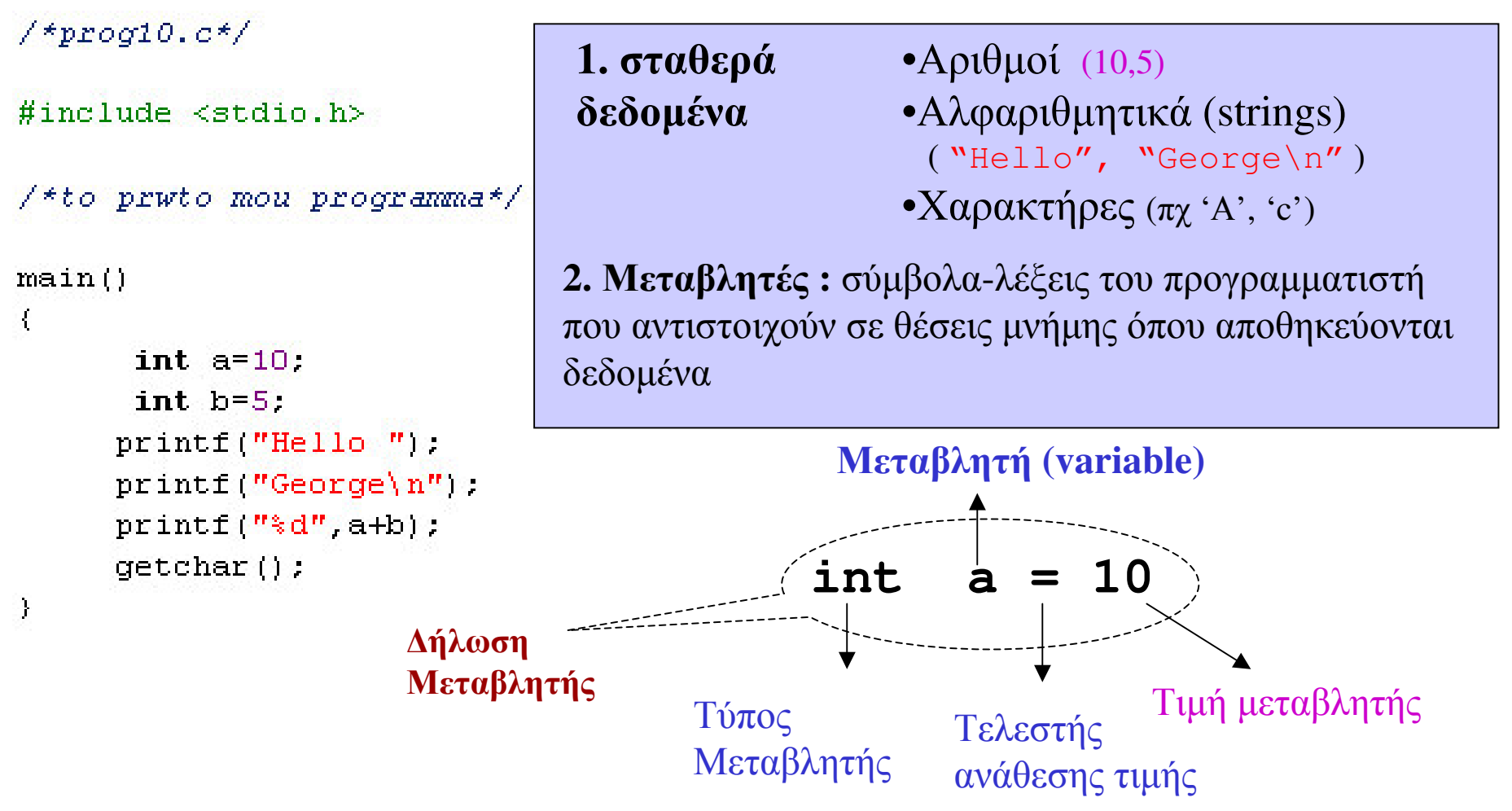

•Όλες οι μεταβλητές πρέπει να δηλώνονται

•τα δεδομένα της μεταβλητής μπορεί να αλλάζουν – το όνομα της μεταβλητής όχι!

• Η ποσότητα που υπάρχει δεξιά του = πρέπει πάντα να ανάγεται σε τιμή

### Βασικά στοιχεία της Γλώσσας (Δηλώσεις Μεταβλητών)

#### Με την Δήλωση μιας μεταβλητής έχουμε τις ακόλουθες ενέργειες του μεταγλωττιστή:

ορίστηκε.

•Κράτηση θέσης στη μνήμη, με μέγεθος όσο απαιτείται από τον τύπο της μεταβλητής •Το όνομα της μεταβλητής "a" συνδέεται με μια διεύθυνση μνήμης στην οποία θα αποθηκεύονται οι τιμές της •Με τον τελεστή ανάθεσης τιμής γράφεται η τιμή (δεξιά του =) στον χώρο μνήμης που

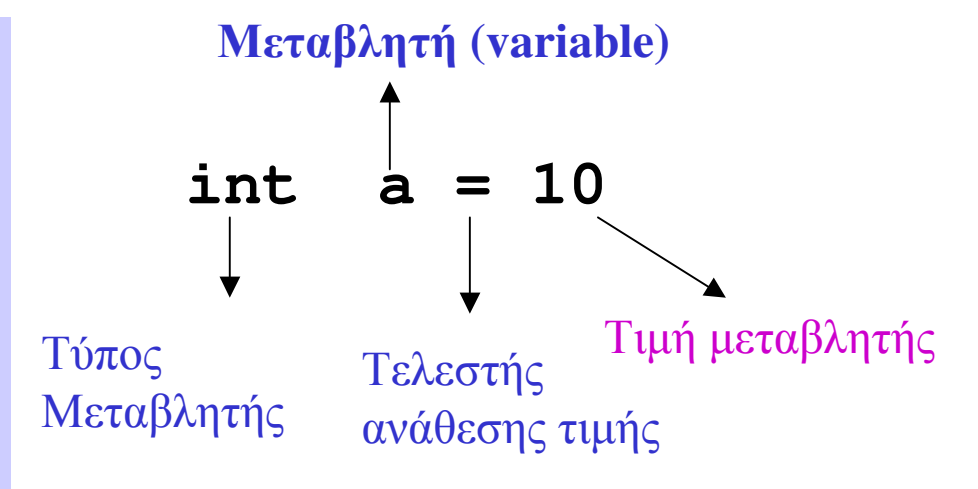

•Οι μεταβλητές μιας συνάρτησης δηλώνονται στην αρχή της συνάρτησης, πχ της main ()

•Μετά τον τύπο της μεταβλητής μπορούμε να δηλώσουμε πολλές μεταβλητές ταυτόχρονα πχ

int  $a=100$ ,  $b=50$ , n;

Σημείωση: οι περισσότεροι μεταγλωττιστές καταλαβαίνουν τη δήλωση μιας μεταβλητής όπου δηλώνεται (αυτό ισχύει πάντα στη C++)

•Μια μεταβλητή μπορεί να πάρει τιμή κατά την δήλωσή της (αργικοποίηση) ή αργότερα κάποια στιγμή μέσα στο πρόγραμμα.

•Μέχρι να πάρει μια τιμή έχει μια τυχαία τιμή (τιμή σκουπίδι!)

•Όταν ξαναπάρει μια τιμή, αντικαθιστά την προηγούμενη.

(Μεταβλητές και Διευθύνσεις μνήμης)

//variables and memory addresses #include <stdio.h>

 $/**proof1.c*/*$ 

```
Αναφορά: Αναφερόμαστε στη διεύθυνση
                                                           μιας μεταβλητής με το σύμβολο & μπροστά
void main()από το όνομά της
  int. a=100:
  int b=50:
  int n:
  printf("H timi tis metavlitis a einai a=%d \n",a);
  printf("H timi tou a einai apothikeymeni sti diefthinsi mnimis : p \ n'', qa);
  n = size of (a);
  printf("Gia tin a desmeytetai xwros sti mnimi isos me %d bytes\n", n);
  printf("H timi tis metavlitis a einai b=d \nvert n'',b\rvert;
  printf("H timi tou b einai apothikeymeni sti diefthinsi mnimis : \pi) \n", &b);
  n = size of (b);
  printf ("Gia tin b desmeytetai xwros sti mnimi isos me %d bytes\n", n);
  getchar();
                    ex C:\RunCourses\Cprog\Mathima1_protaC\prog11.exe
                                                                                           - \Box \timesλ.
                     timi tis metaulitis a einai a=100
                    H timi tou a einai apothikeymeni sti diefthinsi mnimis : 0022FF74<br>Gia tin a desmeytetai xwros sti mnimi isos me 4 bytes
                      timi tis metavlitis a einai b=50
                    H timi tou b einai apothikeymeni sti diefthinsi mnimis : 0022FF70<br>Gia tin b desmeytetai xwros sti mnimi isos me 4 bytes
   0022FF74
                                                0022FF70
   a
                    h
```
#### Βασικά στοιχεία της Γλώσσας (Έξοδος στη Κονσόλα)

 $\# \texttt{proof0.c*}$ 

```
#include <stdio.h>
```

```
/*to prwto mou programma*/
```

```
main()
```
 $\left\{ \right.$ 

```
int a=10:
 int b=5.
print("Hello "):printf("George\n")
print_f("ad", a+b);
getchar();
```
**on C:\RunCourses\Cprog\Mathima1\_protaC\prog10.... Hello** George

 $\textbf{print}$ :  $\sigma$  ováptnon-evto $\lambda$ ή που εκτυπώνει στην κονσόλα.

•Τυπώνει μόνο αλφαριθμητικές σταθερές

•Διαμορφώνει-κατασκευάζει ένα αλφαριθμητικό χρησιμοποιώντας αριθμητικά δεδομένα (χρήση του τελεστή μορφοποίησης %)

\* Οι τρεις εντολές εκτύπωσης θα μπορούσαν να εκτελεστούν με μία εντολή εκτύπωσης

printf("Hello George\n%d", a+b);

## Λάθη και Προειδοποιήσεις (errors & warnings)

Λεκτικά λάθη: Λάθος γραφή μιας εντολής ή μεταβλητής

Συντακτικά λάθη: Λάθος στη σύνταξη μιας συνάρτησης-εντολής ή σε ένα μπλοκ εντολών Συγκρουόμενες δηλώσεις (conflicts): Πολλαπλές δηλώσεις μεταβλητών ή συναρτήσεων με ίδιο όνομα  $\eta$  όνομα που έχει δεσμευμένο η C

Δομικά-Λογικά λάθη : Λάθος χρήση μεταβλητών και Συναρτήσεων

Αναγνωρίζονται από τον μεταγλωττιστή (ή συνδετή) και παίρνουμε μήνυμα λάθους Το πρόγραμμα ΔΕΝ εκτελείται

> Κάποιες φορές αναγνωρίζονται και παίρνουμε προειδοποίηση Το πρόγραμμα μπορεί να εκτελεστεί

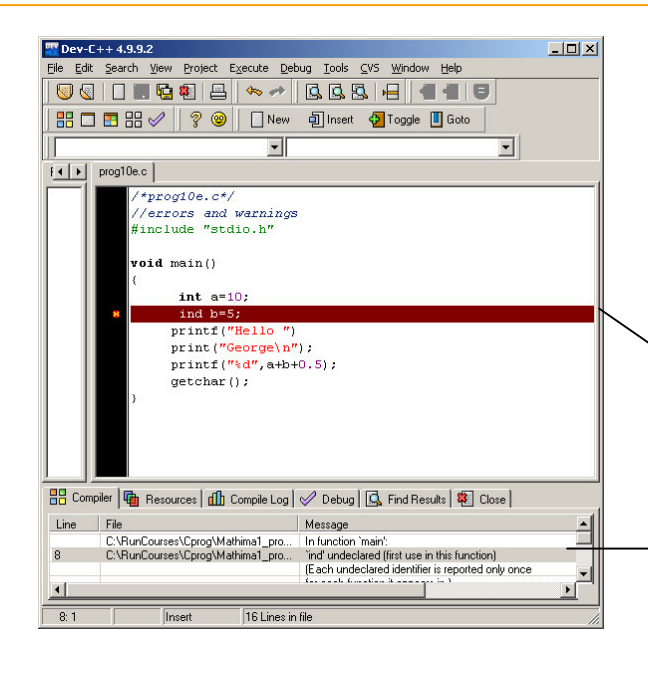

Όλα τα λεκτικά και συντακτικά λάθη ανιχνεύονται από όλους τους μεταγλωττιστές. Το πόσο αξιόπιστη είναι η περιγραφή ενός λάθους εξαρτάται από τον μεταγλωττιστή.

- Το πρώτο λάθος που βρέθηκε
- ► Λίστα λαθών μετά την μεταγλώττιση

### Λάθη και Προειδοποιήσεις (errors & warnings)

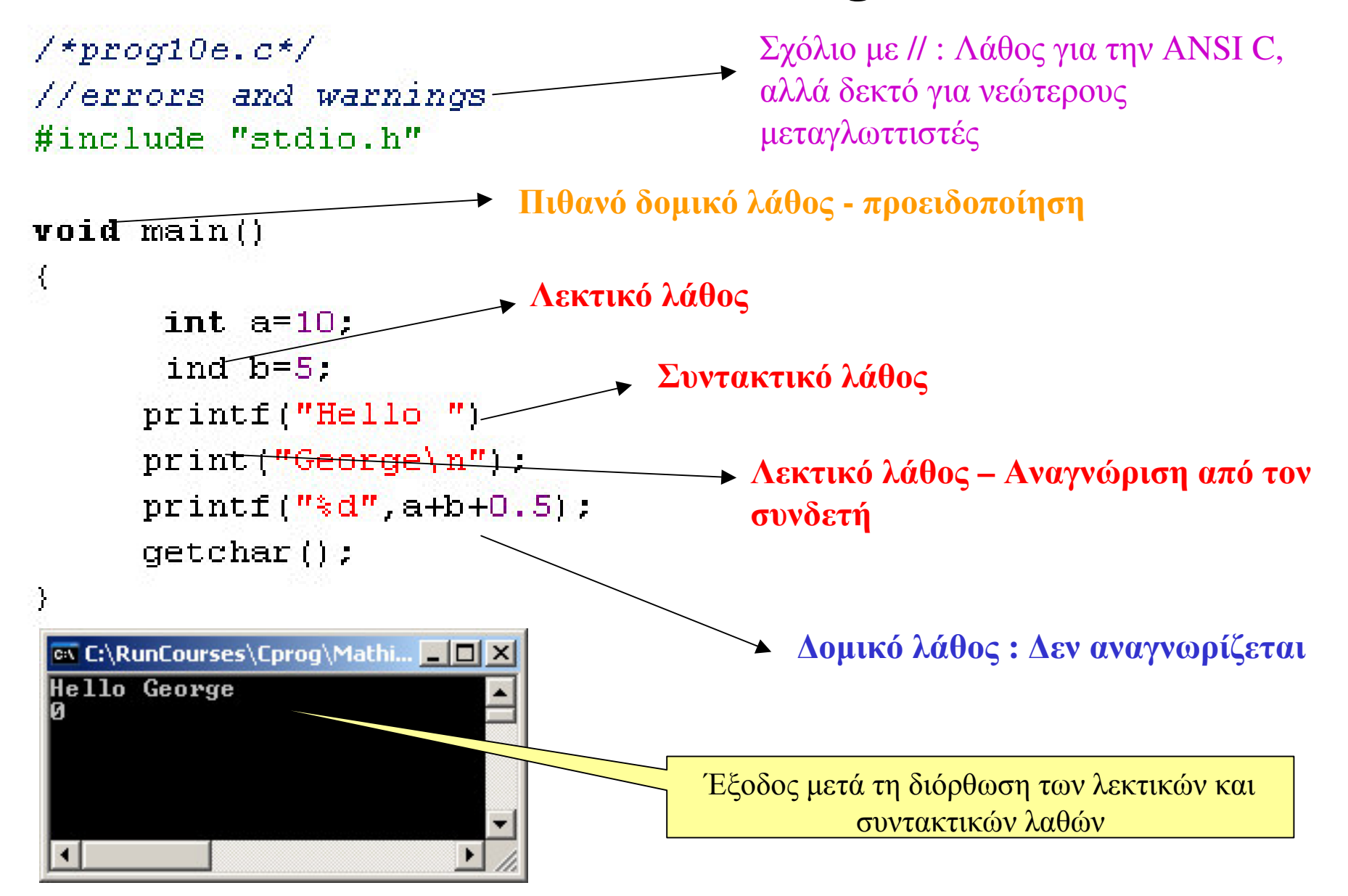

# Λεξιλόγιο της C

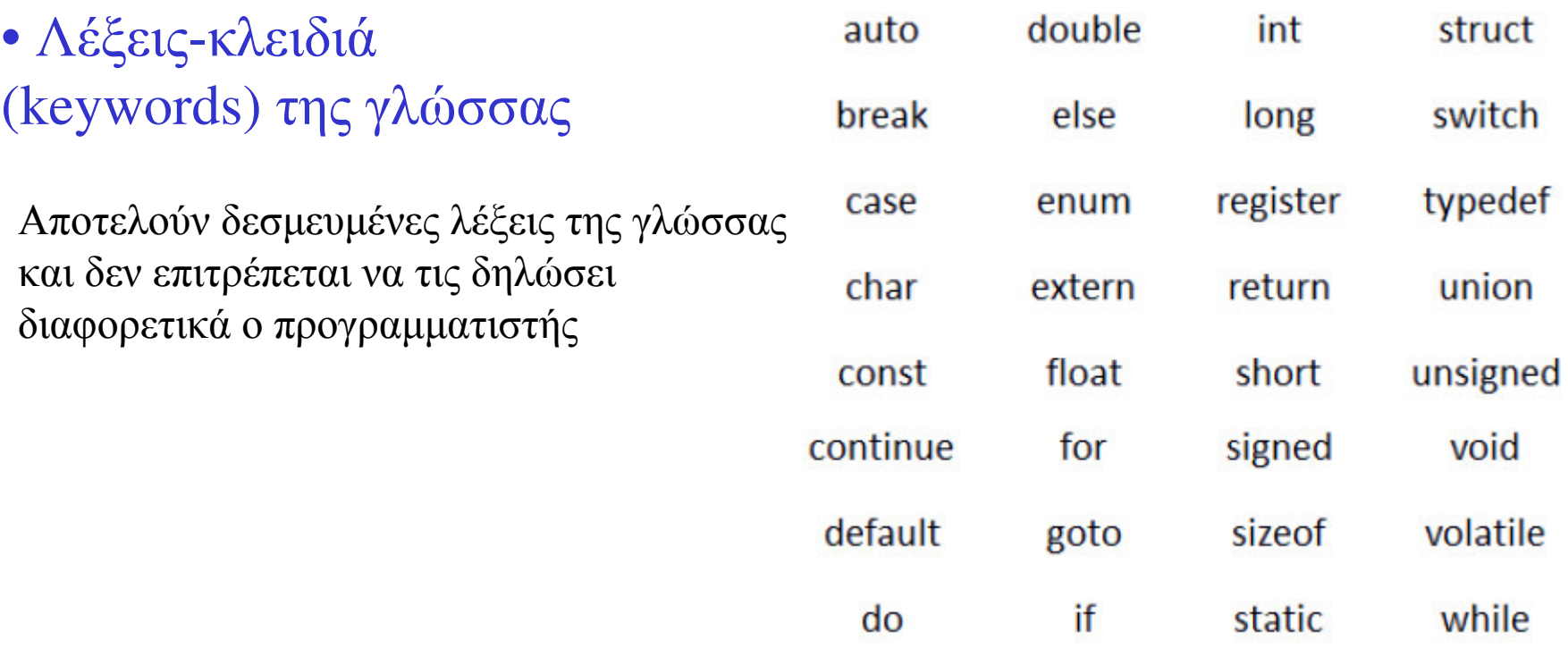

•Οι βιβλιοθήκες της C που ενσωματώνονται στο πρόγραμμά μας περιέχουν ένα σύνολο συναρτήσεωνεντολών με προκαθορισμένα ονόματα. Αν χρησιμοποιήσουμε ένα ίδιο όνομα ενδεχομένως θα πάρουμε από τον συνδετή μήνυμα λάθους συγκρουόμενης δηλώσης (conflict)

Πχη "printf" αποτελεί συνάρτηση βασικής βιβλιοθήκης – δεν πρέπει ο προγραμματιστής να τη δηλώσει για άλλη χρήση (πχ ως όνομα μεταβλητής)

### Λεξιλόγιο της C ονόματα μεταβλητών & συναρτήσεων

Τα ονόματα μεταβλητών και συναρτήσεων αποτελούνται από γράμματα (λατινικούς χαρακτήρες), αριθμούς 0..9 και τον χαρακτήρα \_

•Μπορούν να έχουν πολλούς χαρακτήρες (εκτός ειδικών περιπτώσεων) αλλά μόνο οι πρώτοι 31 αναγνωρίζονται.

•Δεν πρέπει να περιέχουν κενά ή να ξεκινούν με αριθμό

• Χαρακτήρες πεζοί ή κεφαλαίοι αναγνωρίζονται ως διαφορετικοί

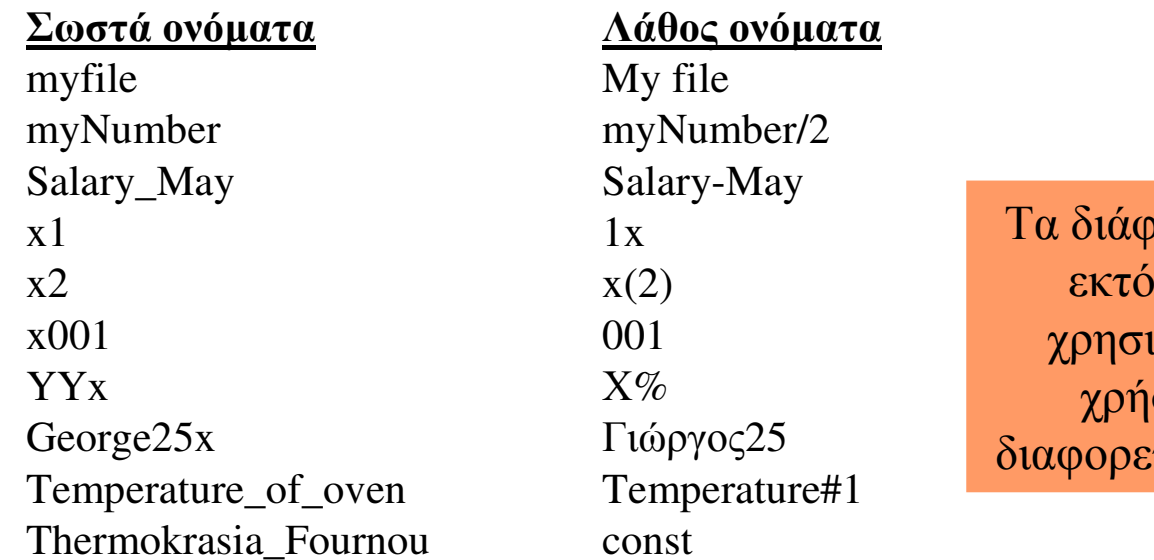

 $\log \alpha$  σύμβολα  $(+, \rangle,^{\wedge} \kappa \lambda \pi)$ , ις της κάτω παύλας (  $\_$  ), μοποιούνται από τη C. H ση τους μπορεί να είναι τική ανάλογα της σύνταξης.

# Аокцон С 1.1

Να γραφεί το παρακάτω πρόγραμμα στην Dev-C++ και να διορθωθούν τα λάθη

```
#include <stdio>
int main()
\left\{ \right.int a=150:
    int b = 135.4unsigned int c=15unsigned int d=-100;
    char e=150;
    print(f("Program C11\n;
    print("Data : \n \n \ldotsprint(f("ad)n"a);print(f(\sqrt[k]{d''}, b));
    print(f("ad)n", c);
    print(f("d) n", d);
    print(f("ad)n", e);
    /* Παρακάτω εκτυπώνεται το άθροισμα
    print("Apotelesma (athrisma) = a+b+c+d+e");<sub>gechar()</sub></sub>
```